# Preparation of Papers for St Catherine's Academic Review

- <sup>3</sup> First Author<sup>1</sup> and Second Author<sup>2</sup>
- 4 1. National Institute of Standards and Technology (author@boulder.nist.gov)
- 5 2. Department of Physics, Colorado State University (author@lamar.colostate.edu)

|   |                                                                                                    | Edited by:              |
|---|----------------------------------------------------------------------------------------------------|-------------------------|
|   | This document outlines formatting guidance and instructions for papers which will appear in St. Catherine's Academic Review. The Abstract should summarize | Reviewed by:            |
|   | the contents of the paper and should consist of one paragraph only. It is followed<br>by three to seven keywords.                                          | Copy-edited by:         |
| 6 | Keywords: One, Two, Three, Four, Five, Six, Seven.                                                                                                    | Received:<br>Published: |

# 7 1 Style

<sup>8</sup> Papers to be submitted to SCAR must be prepared according to the instructions presented here. They can

, be prepared using either Microsoft Word or LEX. This is the LEX template. All papers will be typeset

with LaTeX for publication. By using this template and following the style suggestions, you make the

<sup>11</sup> work of the production team significantly easier.

### 12 1.1 Title and Authors

<sup>13</sup> Follow the MEX comments for the \scarinfo command at the top of this document. The shorttitle

<sup>14</sup> and shortauthor fields are used in the headers and need to be short enough to avoid overflow. The

15 affiliations of all authors must include the relevant institute and the university. At least one author must

<sup>16</sup> list their institutional email address.

#### 17 **1.2 Structure**

As exemplified above the paper should be structured using sections and subsections (and subsubsections

<sup>19</sup> if necessary). These are always numbered, and the headings should be set in title case.<sup>1</sup>

#### <sup>20</sup> **1.2.1 Subsubsection heading**

<sup>21</sup> This is a subsubsection.

<sup>&</sup>lt;sup>1</sup>Footnotes may be used to supply additional information but should generally be used sparingly.

## 2 General formatting

### <sup>2</sup> 2.1 Spelling

 $_3$  The use of British English spelling according to the Oxford English Dictionary is encouraged. Alternatively,

<sup>4</sup> American spelling is also accepted if it is used consistently.

#### 5 2.2 Citations

- 6 This ETEX document uses BibLaTeX for bibliography management. As described in the ETEX comments
- $_{\scriptscriptstyle 7}$  above you should export your references in BibLaTeX format and save it as <code>bibliography.bib</code>. The
- <sup>8</sup> citation style is automatically adapted to the chosen research area. For Social Sciences it is "APA", for
- Humanities it is "MLA" and for MPLS articles it is the numeric style. Make sure to always include the DOI
- <sup>10</sup> for each journal article that you cite. This makes it easier for readers to find the exact version you are
- referring to. Citations can both be used within a sentence (like "Erdős and Rényi (1960, p. 12) claim that
- <sup>12</sup> ....") and at the end of a claim (like "... is the topic of ongoing research (Faust & Raes, 2012)"). Additional
- <sup>13</sup> information on how to use the BibLaTeX citation commands can be found here: https://www.overleaf.
- <sup>14</sup> com/learn/latex/Articles/Getting\_started\_with\_BibLaTeX#Citation\_Commands.

## **2.3 Figures**

- <sup>16</sup> Figures should be provided as high-resolution images and contain as little text as possible. The number
- <sup>17</sup> and caption appear below the centred figure. The caption is lower case except for proper nouns and
- the first word of a sentence. Figures are numbered in sequence with sections. Figure 2.1 is given as an
- <sup>19</sup> example. You may use colour, but all figures should be legible in black and white. Do not rely on the
- <sup>20</sup> specific placement of a figure. Instead refer to it using its number. This is because MEX attempts to find
- the placement that is best for the text flow and so might move a figure from the current position to the
- $_{22}$  top of the page or even to the following page.

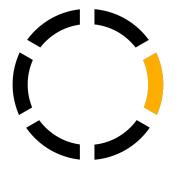

Figure 2.1: Note how the label of this caption is 2.1, in sequence with the section.

## 23 **2.4 Tables**

- <sup>24</sup> Tables should not use any vertical lines and exactly three horizontal lines. One at the top (\toprule),
- <sup>25</sup> one after the headings (\midrule) and one at the bottom (\bottomrule). The title and number appear
- <sup>26</sup> before the table. The caption is lower case except for proper nouns and the first word of a sentence. Tables
- <sup>27</sup> are also numbered in sequence with sections. Table 2.1 is given as an example. More information on how

Table 2.1: An example table caption

| Header A | Header B | Column with linewraps                                                                                                    |
|----------|----------|----------------------------------------------------------------------------------------------------|
| Entry A  | Entry B  | Nam dui ligula, fringilla a, euismod sodales, sollicitudin vel,<br>wisi. Morbi auctor lorem non justo. Nam lacus libero, pretium<br>at, lobortis vitae, ultricies et, tellus. Donec aliquet, tortor sed<br>accumsan bibendum, erat ligula aliquet magna, vitae ornare<br>odio metus a mi. Morbi ac orci et nisl hendrerit mollis. Suspen-<br>disse ut massa. Cras nec ante. Pellentesque a nulla. Cum sociis<br>natoque penatibus et magnis dis parturient montes, nascetur<br>ridiculus mus. Aliquam tincidunt urna. Nulla ullamcorper ve-<br>stibulum turpis. Pellentesque cursus luctus mauris.                                                                                                    |
| Entry C  | Entry D  | Nulla malesuada porttitor diam. Donec felis erat, congue non,<br>volutpat at, tincidunt tristique, libero. Vivamus viverra fer-<br>mentum felis. Donec nonummy pellentesque ante. Phasellus<br>adipiscing semper elit. Proin fermentum massa ac quam. Sed<br>diam turpis, molestie vitae, placerat a, molestie nec, leo. Mae-<br>cenas lacinia. Nam ipsum ligula, eleifend at, accumsan nec,<br>suscipit a, ipsum. Morbi blandit ligula feugiat magna. Nunc<br>eleifend consequat lorem. Sed lacinia nulla vitae enim. Pellen-<br>tesque tincidunt purus vel magna. Integer non enim. Praesent<br>euismod nunc eu purus. Donec bibendum quam in tellus. Nul-<br>lam cursus pulvinar lectus. Donec et mi. Nam vulputate metus<br>eu enim. Vestibulum pellentesque felis eu massa. |

to use tables in MEX can be found here: https://www.overleaf.com/learn/latex/Tables. If necessary, tables

<sup>2</sup> can be moved to their own page and rotated to allow for more or wider columns. This can be achieved

<sup>3</sup> using the sidewaystable environment of the rotating package.

# Acknowledgements

<sup>5</sup> Use an unnumbered first level heading. You are required to declare any funding and competing interests.

## **References**

<sup>7</sup> Erdős, P., & Rényi, A. (1960). On the evolution of random graphs. *Publ. math. inst. hung. acad. sci*, 5(1), 17–60.

Faust, K., & Raes, J. (2012). Microbial interactions: From networks to models. *Nature Reviews Microbiology*, 10(8), 538-550.
https://doi.org/10.1038/nrmicro2832